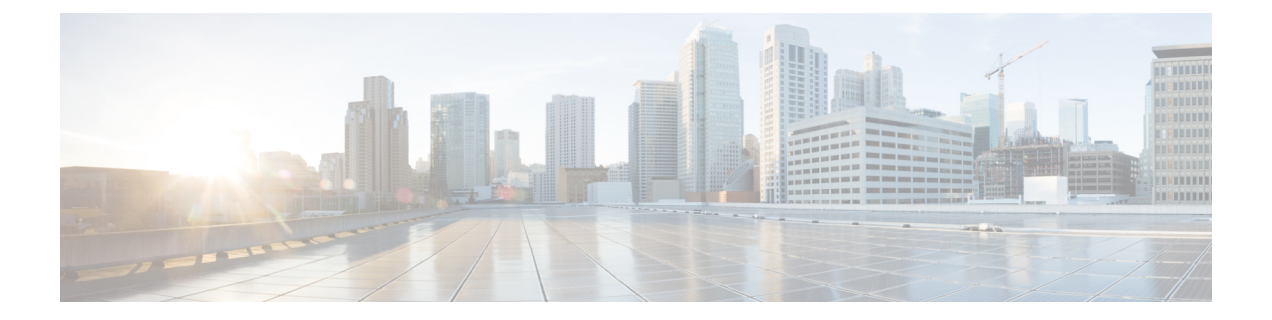

## **Modbus** インスペクタ

- Modbus インスペクタの概要 (1 ページ)
- Modbus インスペクタを設定するためのベストプラクティス (2 ページ)
- Modbus インスペクタのパラメータ (2 ページ)
- Modbus インスペクタのルール (2 ページ)
- Modbus インスペクタの侵入ルールのオプション (3 ページ)

### **Modbus** インスペクタの概要

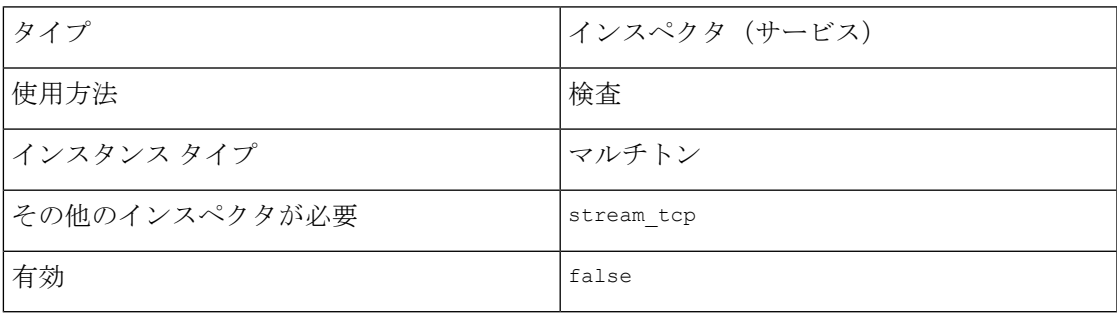

Modbusプロトコルは、遠隔監視制御・情報取得(SCADA)システムとプログラマブル自動化 コントローラ(PLC)の間でメッセージを交換するための通信規格を定義します。Modbus プ ロトコルは TCP ポート 502 を使用します。

modbus インスペクタは、ネットワークトラフィック内の Modbus メッセージを検出して分析し ます。有効にすると、Modbus 侵入ルールのオプションを通じて特定の Modbus プロトコル フィールドにアクセスできます。

# **Modbus**インスペクタを設定するためのベストプラクティ ス

ネットワークに有効になっている Modbus デバイスが含まれていない場合は、トラフィックに 適用するネットワーク分析ポリシーの modbus インスペクタを有効にする必要があります。

## **Modbus** インスペクタのパラメータ

#### **Modbus TCP** ポートの設定

binder インスペクタは、Modbus TCP ポートの設定を定義します。詳細については、[『バイン](snort-3-inspector-reference_chapter3.pdf#nameddest=unique_4) [ダインスペクタの概要](snort-3-inspector-reference_chapter3.pdf#nameddest=unique_4)』を参照してください。

```
例:
\lceil{
        "when": {
            "role": "server",
            "proto": "tcp",
            "ports": "502"
        },
        "use": {
            "type": "modbus"
        }
    },
    {
        "when": {
            "role": "any",
            "service:" "modbus"
        },
        "use": {
            "type":"modbus"
        }
    }
\, \, \,(注) modbus インスペクタはパラメータを提供しません。
```
## **Modbus** インスペクタのルール

modbus インスペクタ ルールを有効に、イベントを生成し、インライン展開では、違反パケッ トをドロップします。。

表 **<sup>1</sup> : Modbus** インスペクタのルール

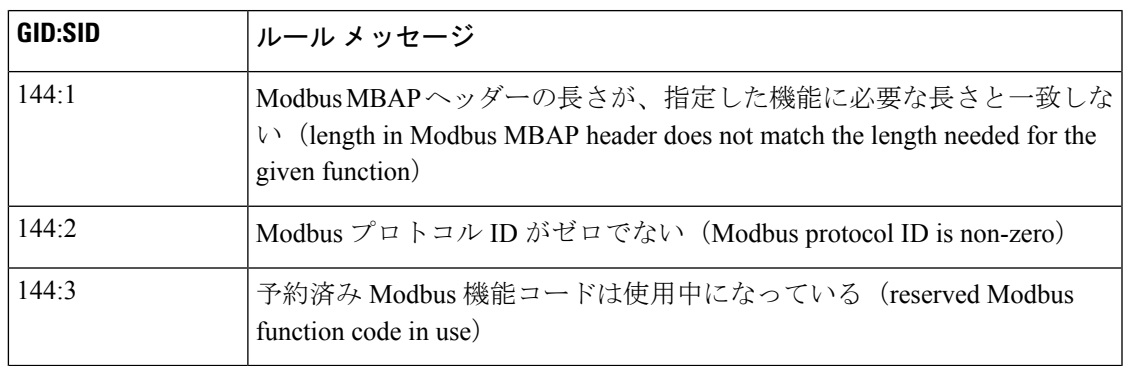

## **Modbus** インスペクタの侵入ルールのオプション

modbus オプションは、単独で使用することも、content およびbyte\_jump侵入ルールのオプショ ンと組み合わせて使用することもできます。

#### **modbus\_data**

データカーソルを Modbus Data フィールドの先頭に設定します。

シンタックス: modbus\_data;

例: modbus\_data;

### **modbus\_func**

Modbus Functionフィールドが指定したModbus機能コードと一致していることを確認します。 Modbus 関数コードを表す正の整数または文字列リテラルを設定できます。

型:文字列

シンタックス: modbus\_func: <function>;

有効な値は、次のとおりです。

#### 表 **2 : Modbus** 関数コード値

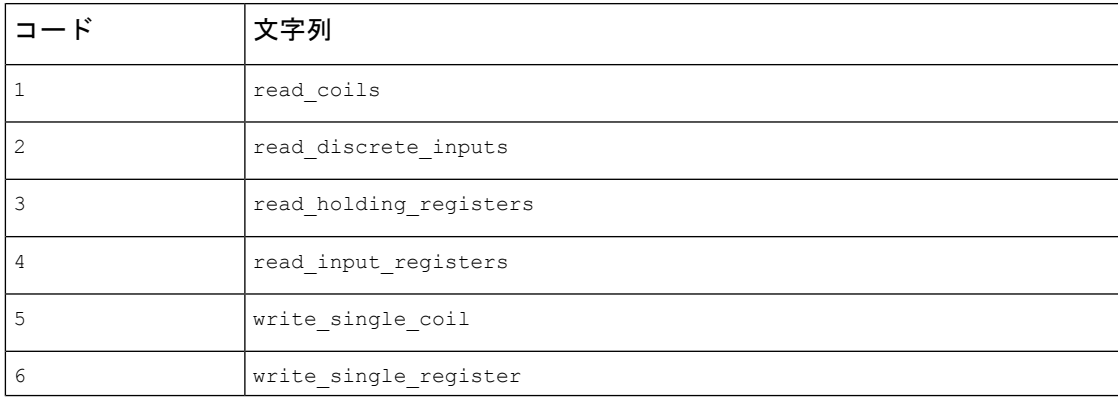

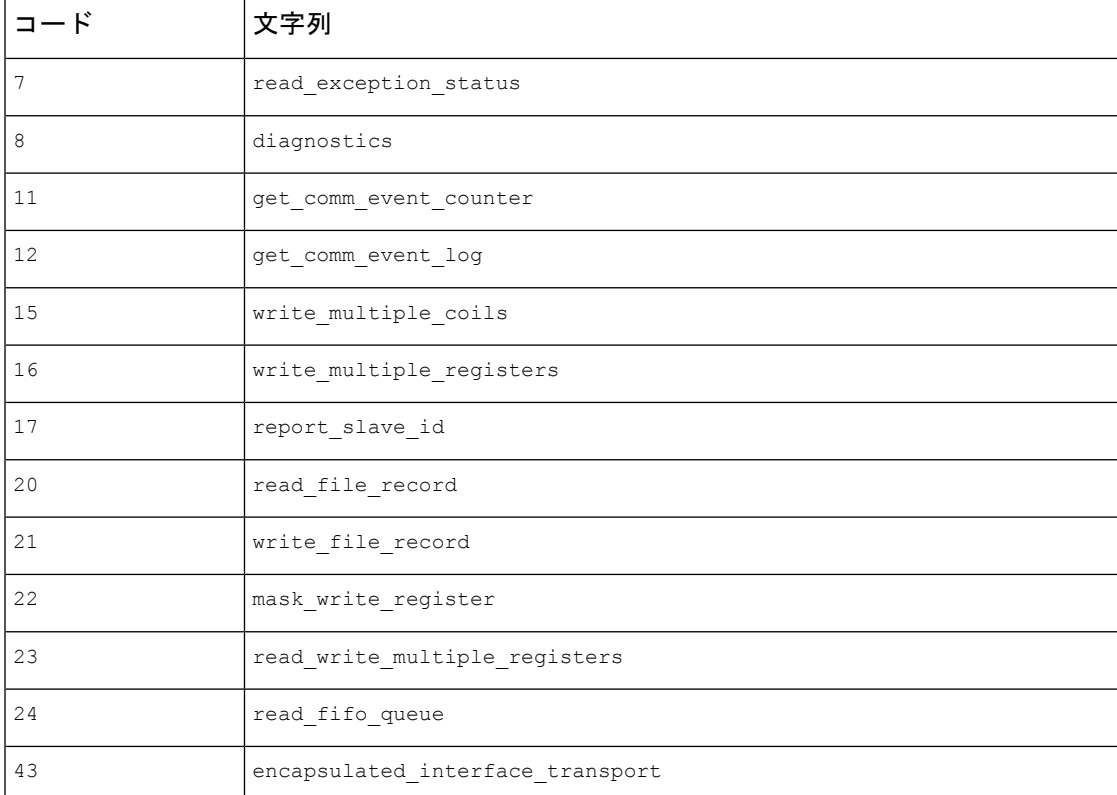

### 例:

modbus\_func: read\_coils; modbus\_func: 8;

### **modbus\_unit**

メッセージ内の Modbus ユニット ID が指定されたユニット ID と一致することを確認します。 Modbus ユニット ID を表す数値を設定できます。

型:整数

シンタックス:modbus\_unit: <unit\_id>;

有効な範囲:0 ~ 255

例:

modbus\_unit: 1;

翻訳について

このドキュメントは、米国シスコ発行ドキュメントの参考和訳です。リンク情報につきましては 、日本語版掲載時点で、英語版にアップデートがあり、リンク先のページが移動/変更されている 場合がありますことをご了承ください。あくまでも参考和訳となりますので、正式な内容につい ては米国サイトのドキュメントを参照ください。